# für Biologen, Geowissens
haftler und Geoökologen

Übungsblatt 3 (Abgabe am 31.10.2011)

## Aufgabe 11 (10 Punkte)

Für den funktionalen Zusammenhang  $y = f(x)$  zwischen zwei Größen x und y machen Modell A und Modell B verschiedene Vorhersagen,  $f_A$  und  $f_B$ , auf der Grundlage von zwei Hypothesen  $H_A$  und  $H_B$ . Um zwischen  $H_A$  und  $H_B$  zu entscheiden, führen Sie ein Experiment durch und gewinnen folgende Messwerte für  $x$  und  $y$ :

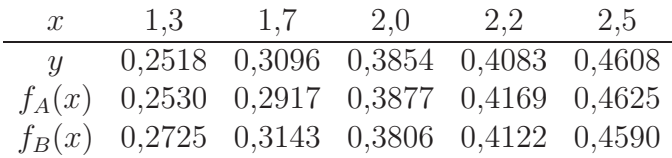

Wie Sie sehen, liegt manchmal  $f_A(x)$  näher am wahren Wert y und manchmal  $f_B(x)$ . Um zu beurteilen, welches Modell insgesamt näher an der Wahrheit liegt, betrachten wir die folgenden Punkte im  $\mathbb{R}^5$ :  $u = (y_1, \ldots y_5), v_A = (f_A(x_1), \ldots, f_A(x_5)),$  und  $v_B =$  $(f_B(x_1), \ldots, f_B(x_5))$ , wobei  $x_i$  und  $y_i$  die Messwerte in der aufgelisteten Reihenfolge sein sollen. Bestimmen Sie die Abstände  $d(v_A, u)$  und  $d(v_B, u)$  im  $\mathbb{R}^5$ , die wir als Maß für die Abwei
hung der Vorhersage von der Wirkli
hkeit verwenden. Wel
he Vorhersage ist demna
h die genauere?

# Aufgabe 12 (10 Punkte)

Von einem See wird jährlich am 1. Januar die Fläche bestimmt, mit folgenden Ergebnissen:

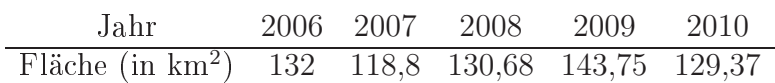

Bestimmen Sie: (a) für jedes Jahr die prozentuale Flächenzunahme; (b) das arithmetische Mittel der jährlichen prozentualen Flächenzunahme; (c) die mittlere jährliche prozentuale Flächenzunahme. Erläutern Sie kurz den Unterschied zwischen (b) und (c), und welche Art der Mittelung für (
) verwendet werden muss.

# Aufgabe 13 (10 Punkte)

Bei einer Ges
hwindigkeit vom 100km/h liegt der Benzinverbrau
h von Mi
haels Auto bei 5ℓ/100km; bei 150km/h sind es 9ℓ/100km.

- a) Michael fährt zunächst 100km mit 100km/h und dann 100km mit 150km/h.
	- (i) Wie groß ist sein durchschnittlicher Verbrauch?
	- (ii) Wie groß ist seine Durchschnittsgeschwindigkeit?
- b) Mi
hael fährt zunä
hst 30min mit 150km/h und dann 30min mit 100km/h.
	- (i) Wie groß ist sein durchschnittlicher Verbrauch?
	- (ii) Wie groß ist seine Durchschnittsgeschwindigkeit?
- c) Wie heißen die Mittelwerte, die in den Aufgabenteilen a und b zum Einsatz kamen?

Aufgabe  $14$  MATLAB<sup>1</sup> Plotten Sie die Gauÿ-Funktion

$$
\frac{1}{\sqrt{2\pi\sigma^2}} \exp\left(-\frac{(x-\mu)^2}{2\sigma^2}\right) \tag{(*)}
$$

im Intervall  $[-4, 6]$  für  $\mu = 1$  und  $\sigma = 2$  wie in Beispiel 2. Definieren Sie sich hierzu zuerst Variablen mu und sigma.

Hinweis: Die Quadratwurzel von <sup>p</sup> bere
hnet man mit sqrt(p).

Wie erhält man jedoch  $\pi$ ?

## Aufgabe 15 MATLAB (10 Punkte)

Öffnen Sie einen Text-Editor (klicken dazu z.B. im MATLAB-Fenster auf das Pulldown-Menü File und wählen Sie New → M-File). Mit Hilfe des Text-Editors können Sie externe MATLAB-Funktionen und Skripte schreiben und diese im MATLAB-Verzeichnis abspeichern. Schreiben Sie nun analog zu Beispiel 4 eine Funktion gauss(x, mu, sigma), welche als Eingaben <sup>x</sup> (Datenvektor!), mu (Skalar) und sigma (Skalar) erhält und den entspre henden Funktionswert von (∗) an der Stelle <sup>x</sup> ausgibt. Der Aufruf erfolgt im Matlab-Command Window dur
h

<sup>x</sup> <sup>=</sup> -4:.1:6; Unser bekannter Datenvektor...

museum = . . , sigma = . . . denierte variablen museum museum <del>sigma und weist ihnen weist</del> ihnen Wert  $f(x) = \sum_{i=1}^n f(x_i, y_i)$  and  $f(x_i, y_i) = \sum_{i=1}^n f(x_i, y_i)$  and  $f(x_i, y_i) = \sum_{i=1}^n f(x_i, y_i)$  and  $f(x_i, y_i) = \sum_{i=1}^n f(x_i, y_i)$ mit Funktionswerten von (1) ist.

» plot(x,fx) Zeichnet die fx $_i$  und  $\mathrm{x}_i$  in ein Diagramm

Abzugeben ist hier der Text Ihrer Funktion gauss.m.

## Aufgabe 16 MATLAB (10 Punkte)

Berechnen Sie (analog zu Beispiel 3) die ersten 100 Fibonacci-Zahlen, definiert durch  $(t \in \mathbb{N})$ 

$$
F_1 = 1
$$
,  $F_2 = 1$ ,  $F_t = F_{t-1} + F_{t-2} \quad \forall \ t \ge 3$ ,

und stellen Sie die ersten 10 und die ersten 100 Werte jeweils graphis
h dar.

(10 Punkte)